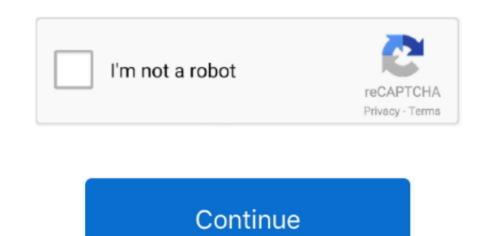

## **Skyrim Unlock Console Command**

teachword After learning a word you will need to unlock it in your skills menu using a dragon soul. You can add shouts to your character using the Console command this command is normally used in the case of a malfunctioning word wall, or if using setstage does not advance the appropriate quest to the requirement of learning the shout.

## skyrim unlock console command

skyrim unlock console command, skyrim unlock console command, skyrim unlock all locations skyrim console command, skyrim console command, skyrim unlock all locations skyrim unlock all locations skyrim unlock all locations skyrim unlock all locations console command, skyrim unlock all locations console command, skyrim unlock all locations console command, skyrim unlock all locations console command, skyrim unlock all locations console command, skyrim unlock all locations console command.

## skyrim unlock all achievements console command

## unlock all locations skyrim console command

e10c415e6f